# IRAS API SERVICES INTERFACE SPECIFICATIONS

# TAX TREATY RATE

Last updated on: 1 Apr 2019

Version No.: 1.1

# **Table of Contents**

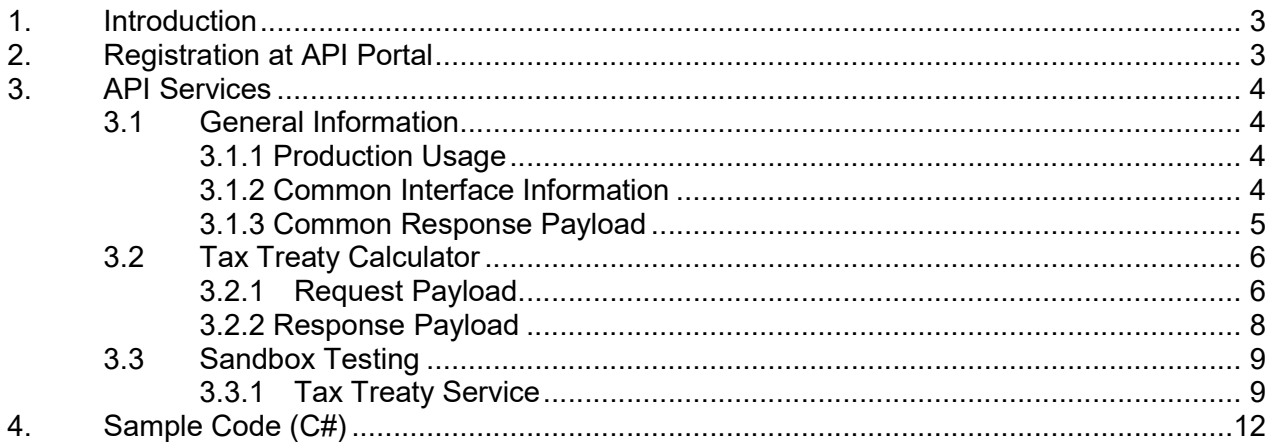

## 1. Introduction

The Inland Revenue Authority of Singapore (IRAS) provides application programming interface (API) services to allow application developers to submit and retrieve tax related matters using HTTP requests. Most of the APIs will be in the form of a JSON web service which reduces client/server coupling and thus enabling easier integration between IRAS' service with external developers.

There will be a variety of services available in due time. While some services require a simple GET, others may be secured and require credentials that can be passed via HTTP header parameters which are as follows :

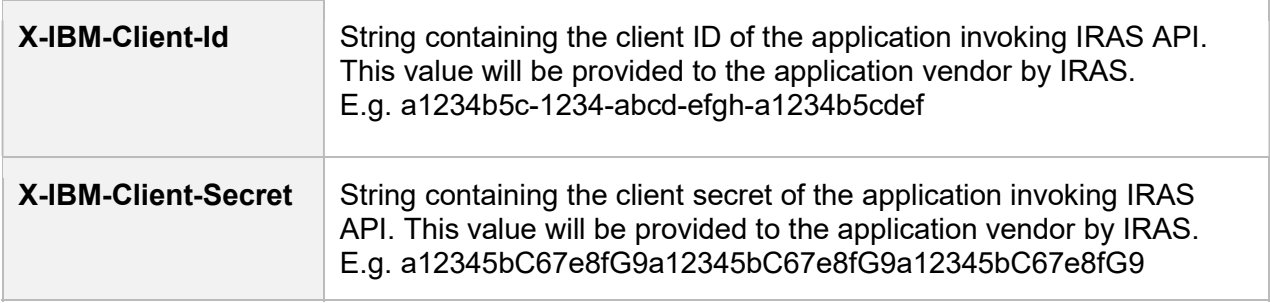

This document serves to help developers consume the API services provided by IRAS.

# 2. Registration at API Portal

Application developers are required to register for an account at https://apisandbox.iras.gov.sg/ to subscribe to IRAS API services for Sandbox Testing and at https://apiservices.iras.gov.sg/ for Production. A computer-generated email will be sent to the subscriber's email account for account activation of the API Portal.

## 3. API Services

The table below shows the list of Tax Treaty API services currently available in IRAS.

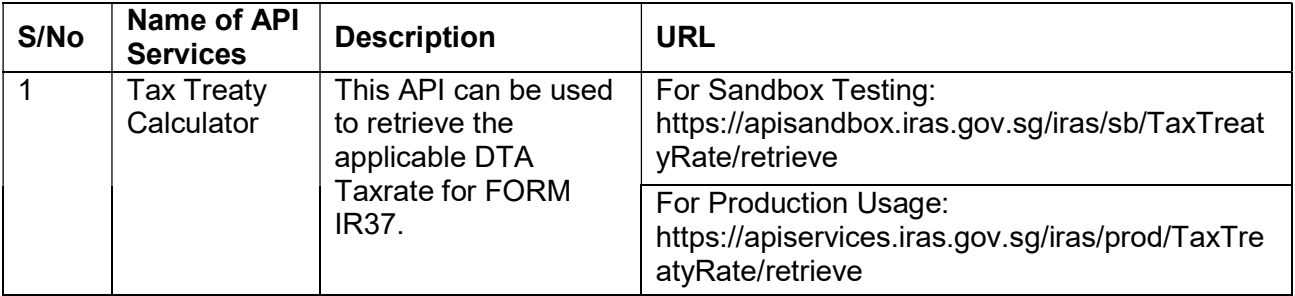

## 3.1 General Information

### 3.1.1 Production Usage

Approval is NOT required to use this service.

The following parameters must be populated in the HTTP header:

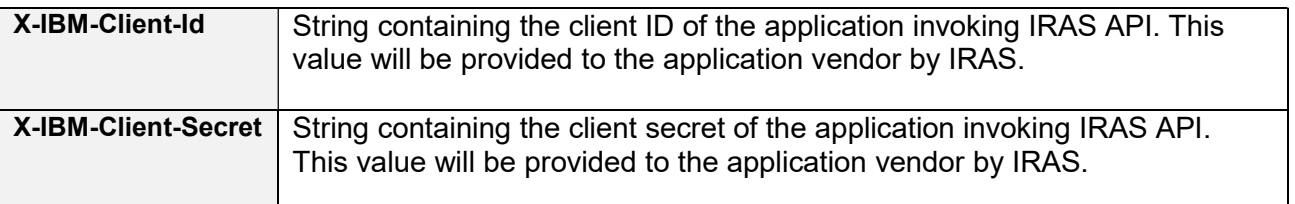

#### 3.1.2 Common Interface Information

- JSON is case sensitive by specifications.
- All date strings are to be represented in compliance to the ISO-8601 standard.
- All string fields are subject to validation of the following acceptable characters that is allowed (in red)
	- $\circ$  [a-zA-Z0-9' $@$ #()\-,./&+\_] (Note: whitespace is included)
- All properties follow the camel-case convention.
- Unless stated as optional, all JSON object properties must be specified.
- Unless otherwise specified, all JSON services are invoked using HTTP verb POST.
- All input data format are as specified like the following:

## 3.1.3 Common Response Payload

All response payloads share the following common fields:

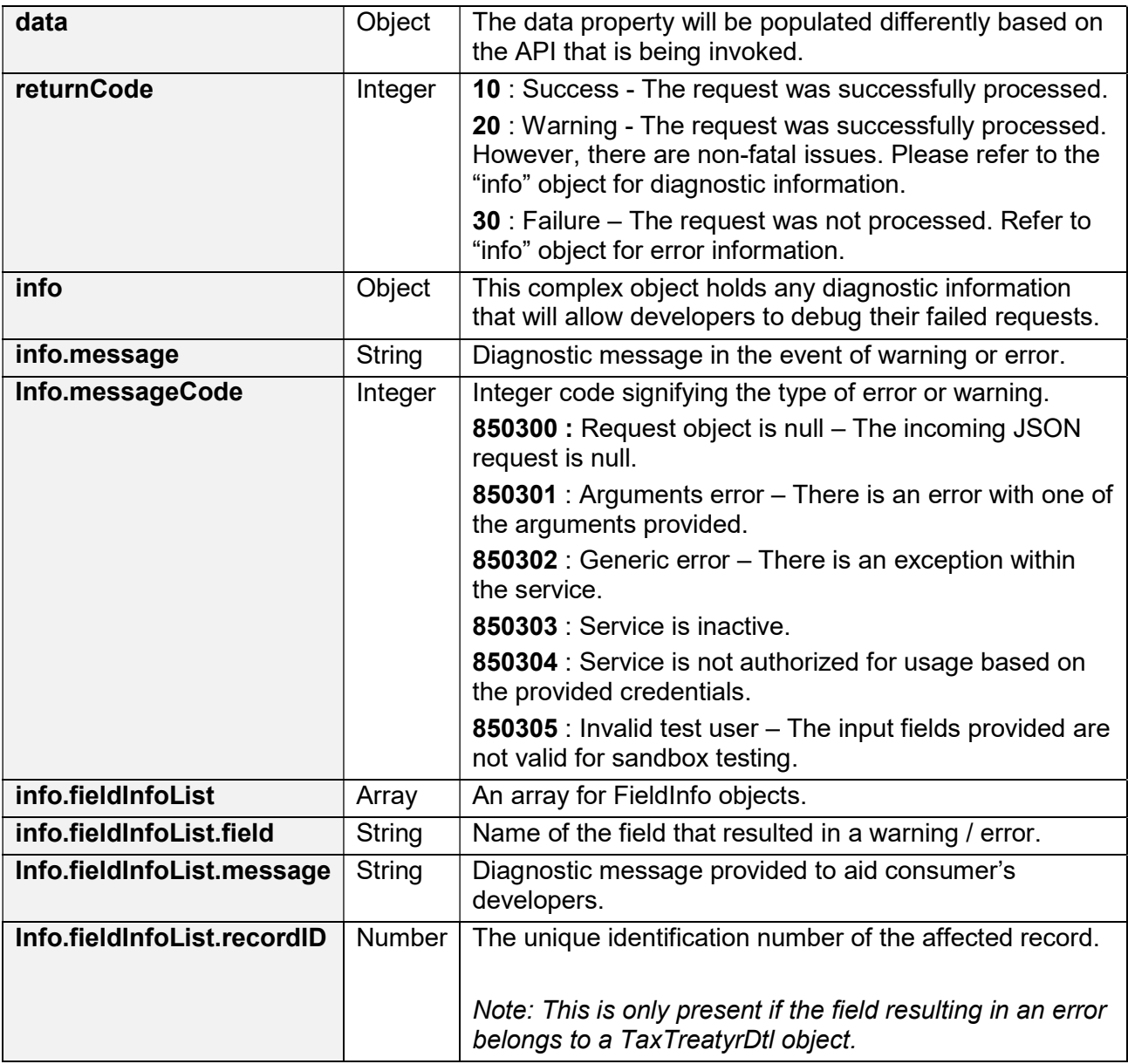

## 3.2 Tax Treaty Calculator

## 3.2.1 Request Payload

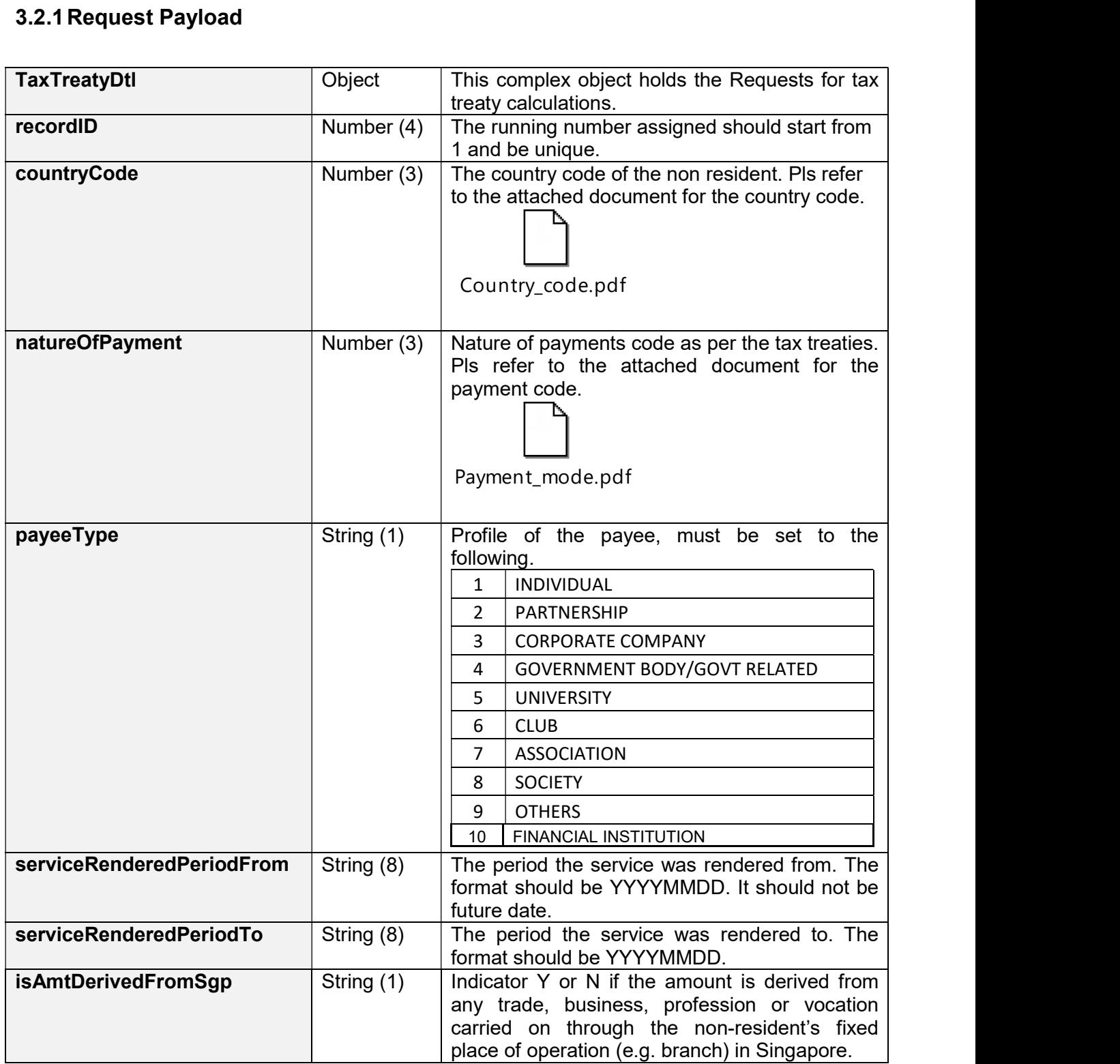

```
Sample JSON request payload
```

```
{ 
"TaxTreatyDtl": [ 
     { 
         "recordID": 1, 
         "countryCode": 104, 
         "natureOfPayment": 11, 
         "payeeType": "4", 
         "serviceRenderedPeriodFrom": "20170117", 
         "serviceRenderedPeriodTo": "20171010", 
         "isAmtDerivedFromSgp": "N" 
      }, 
      { 
         "recordID": 2, 
         "countryCode": 104, 
         "natureOfPayment": 12, 
         "payeeType": "4", 
         "serviceRenderedPeriodFrom": "20170117", 
         "serviceRenderedPeriodTo": "20171010", 
         "isAmtDerivedFromSgp": "N" 
      } 
] 
}
```
## 3.2.2 Response Payload

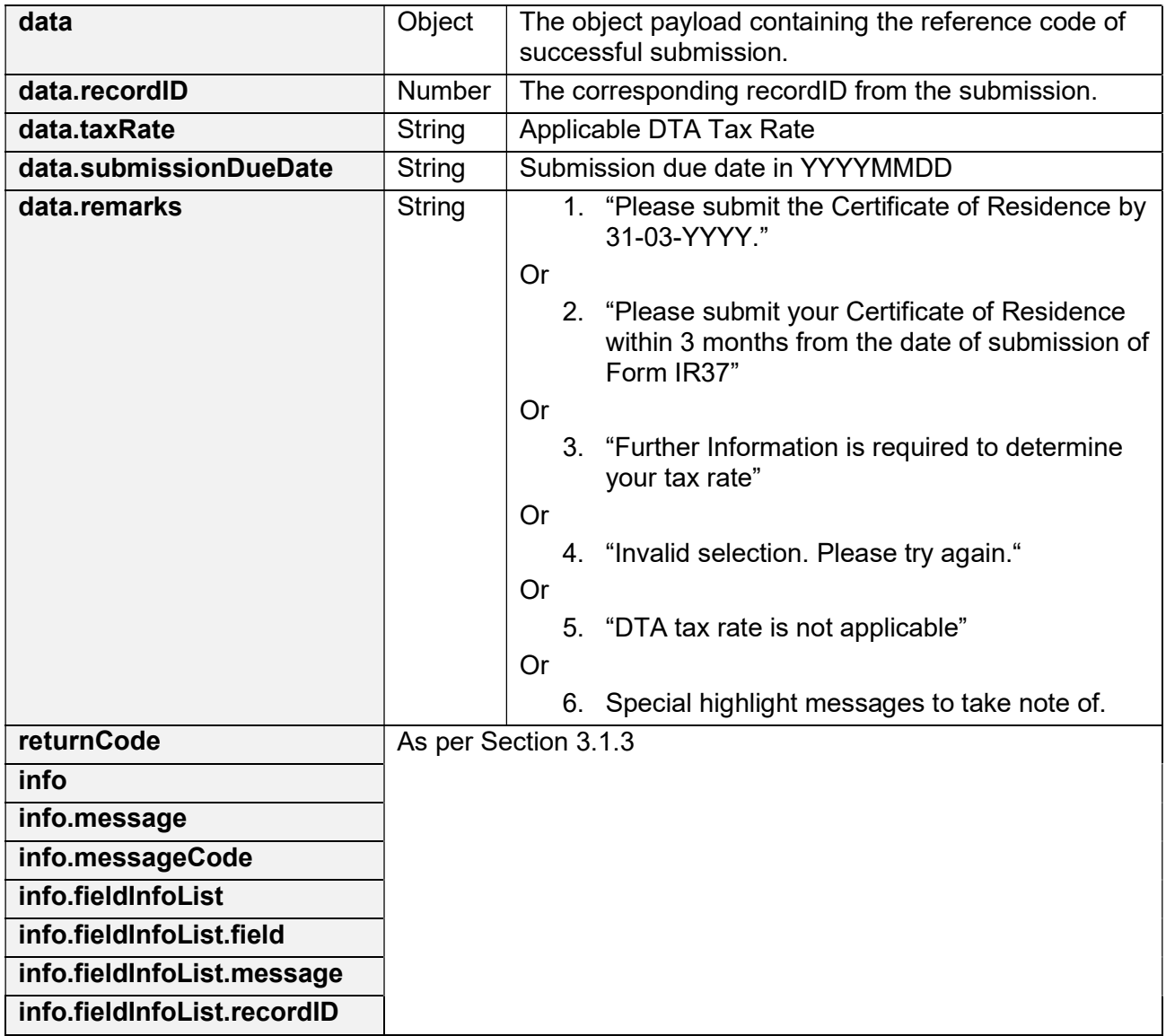

Sample success JSON response payload

```
{ 
    "returnCode": 10, 
    "info": { 
       "fieldInfoList": [] 
    }, 
    "data": 
     { 
          "TaxTreatyDtl":[ 
          { 
           "recordID": 1, 
           "taxRate": "8", 
           "submissionDueDate": "20180331", 
           "remarks": "" 
          }, 
\{
```

```
 "recordID": 2, 
         "taxRate": "0", 
         "submissionDueDate": "", 
         "remarks": "Further Information is required to determine tax rate." 
 } 
 ] 
 }
```
Sample error JSON response payload

}

```
{ 
      "returnCode":"30", 
      "info":{ 
       "message":"Arguments Error", 
       "messageCode":"850301", 
       "fieldInfoList":[ 
 { 
                            "field":"countryCode", 
                            "message":"Value is not valid", 
                            "RecordID":"1" 
 } 
design to the control of the control of the control of the control of the control of the control of the control of the control of the control of the control of the control of the control of the control of the control of th
                  }, 
         "data":{ 
         "TaxTreatyDtl":[] 
 } 
}
```
## 3.3 Sandbox Testing

As explained in section 2, developers can first create an account in the Sandbox environment to make API calls to our Sandbox URL. This allows the developers to mimic the characteristics of our production environment and create a simulated response from our API.

#### 3.3.1 Tax Treaty Service

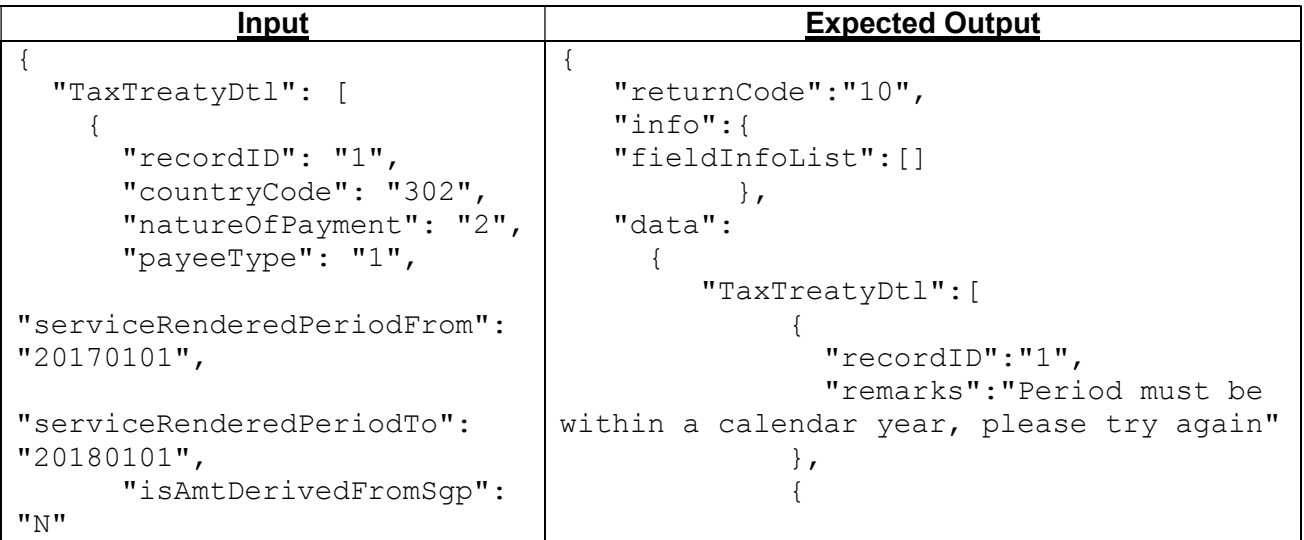

```
 }, 
     { 
       "recordID": "2", 
       "countryCode": "36", 
       "natureOfPayment": 
"26", 
       "payeeType": "10", 
"serviceRenderedPeriodFrom": 
"20170515", 
"serviceRenderedPeriodTo": 
"20170630", 
       "isAmtDerivedFromSgp": 
"N" }, 
     { 
       "recordID": "3", 
       "countryCode": "101", 
       "natureOfPayment": "1", 
       "payeeType": "4", 
"serviceRenderedPeriodFrom": 
"20060815", 
"serviceRenderedPeriodTo": 
"20061231", 
       "isAmtDerivedFromSgp": 
"N" 
     }, 
     { 
       "recordID": "4", 
       "countryCode": "102", 
       "natureOfPayment": 
"26", 
       "payeeType": "10", 
"serviceRenderedPeriodFrom": 
"20170401", 
"serviceRenderedPeriodTo": 
"20170616", 
      "isAmtDerivedFromSgp": 
"N" 
     }, 
     { 
       "recordID": "5", 
       "countryCode": "331", 
       "natureOfPayment": "2", 
       "payeeType": "5", 
"serviceRenderedPeriodFrom": 
"20160101", 
"serviceRenderedPeriodTo": 
"20160624", 
                               "SubmissionDueDate":"20180331", 
                                                "TaxRate":"5.00", 
                                                "recordID":"2", 
                                               "remarks":"Please submit 
                               the Certificate of Residence by 
                               3/31/2018" 
                                }, 
                               \{ "TaxRate":"10.00", 
                                               "recordID":"3", 
                                               "remarks":"Please submit 
                               your Certificate of Residence within 3 
                               months from the date of 
                               submission of Form IR37" 
                                }, 
                               \{ "recordID":"4", 
                                                "remarks":"Further 
                               Information is required to determine your 
                               tax rate" 
                                             }, 
                               {
                                                "recordID":"5", 
                                               "remarks":"DTA tax rate is 
                               not applicable" 
                                }, 
                               {
                               "SubmissionDueDate":"20190331", 
                                                "TaxRate":"10.00", 
                                                "recordID":"6", 
                                               "remarks":"Please submit 
                               the Certificate of Residence by 
                               3/31/2019" 
                                }, 
                               \{"SubmissionDueDate":"20190331", 
                                                "TaxRate":"7.00", 
                                                "recordID":"7", 
                                                "remarks":"Please submit 
                               the Certificate of Residence by 
                               3/31/2019" 
                                }, 
                               \{"SubmissionDueDate":"20190331", 
                                               "TaxRate":"10.00", 
                                                "recordID":"8", 
                                               "remarks":"Please submit 
                               the Certificate of Residence by 
                               3/31/2019" 
                                }, 
                               \{"SubmissionDueDate":"20190331",
```
Inland Revenue Authority of Singapore (April 2019, Version 1.1) Page 10 of 13

#### IRAS API Services Interface Specifications

```
 "isAmtDerivedFromSgp": 
\mathbf{u} \vee \mathbf{u} }, 
     { 
        "recordID": "6", 
        "countryCode": "312", 
        "natureOfPayment": 
"11", 
        "payeeType": "3", 
"serviceRenderedPeriodFrom": 
"20180101", 
"serviceRenderedPeriodTo": 
"20180331", 
       "isAmtDerivedFromSgp": 
"N" 
     }, 
     { 
        "recordID": "7", 
        "countryCode": "336", 
       "natureOfPayment": 
"26", 
        "payeeType": "10", 
"serviceRenderedPeriodFrom": 
"20180101", 
"serviceRenderedPeriodTo": 
"20180331", 
       "isAmtDerivedFromSgp": 
"N" 
     }, 
     { 
        "recordID": "8", 
        "countryCode": "336", 
        "natureOfPayment": 
"26", 
        "payeeType": "3", 
"serviceRenderedPeriodFrom": 
"20180101", 
"serviceRenderedPeriodTo": 
"20180331", 
        "isAmtDerivedFromSgp": 
"N" 
     }, 
     { 
        "recordID": "9", 
        "countryCode": "336", 
        "natureOfPayment": 
"26", 
        "payeeType": "4", 
"serviceRenderedPeriodFrom": 
                                                      "TaxRate":"0.00", 
                                                      "recordID":"9", 
                                                      "remarks":"Please submit 
                                   the Certificate of Residence by 
                                   3/31/2019" 
                                     } 
                                     ] 
                                            } 
                                   }
```
#### IRAS API Services Interface Specifications

```
"20180101", 
"serviceRenderedPeriodTo": 
"20180331", 
        "isAmtDerivedFromSgp": 
"N" 
     } 
   ] 
} 
{ 
      "TaxTreatyDtl": [ 
      { 
        "recordID": "1", 
        "countryCode": "3021", 
        "natureOfPayment": 
      "2", 
        "payeeType": "1", 
"serviceRenderedPeriodFrom": 
"20170101", 
"serviceRenderedPeriodTo": 
"20180101", 
      "isAmtDerivedFromSgp": 
      "N" 
      } 
    ] 
} 
                                     { 
                                        "returnCode":"30", 
                                        "info":{ 
                                        "message":"Arguments Error", 
                                        "messageCode":"850301", 
                                        "fieldInfoList":[ 
                                            { 
                                              "field":"countryCode", 
                                              "message":"Value is not valid", 
                                              "RecordID":"1" 
                                            } 
                                                         ] 
                                           }, 
                                           "data":{ 
                                                  "TaxTreatyDtl":[] 
                                                  } 
                                     }
```
# 4. Sample Code (C#)

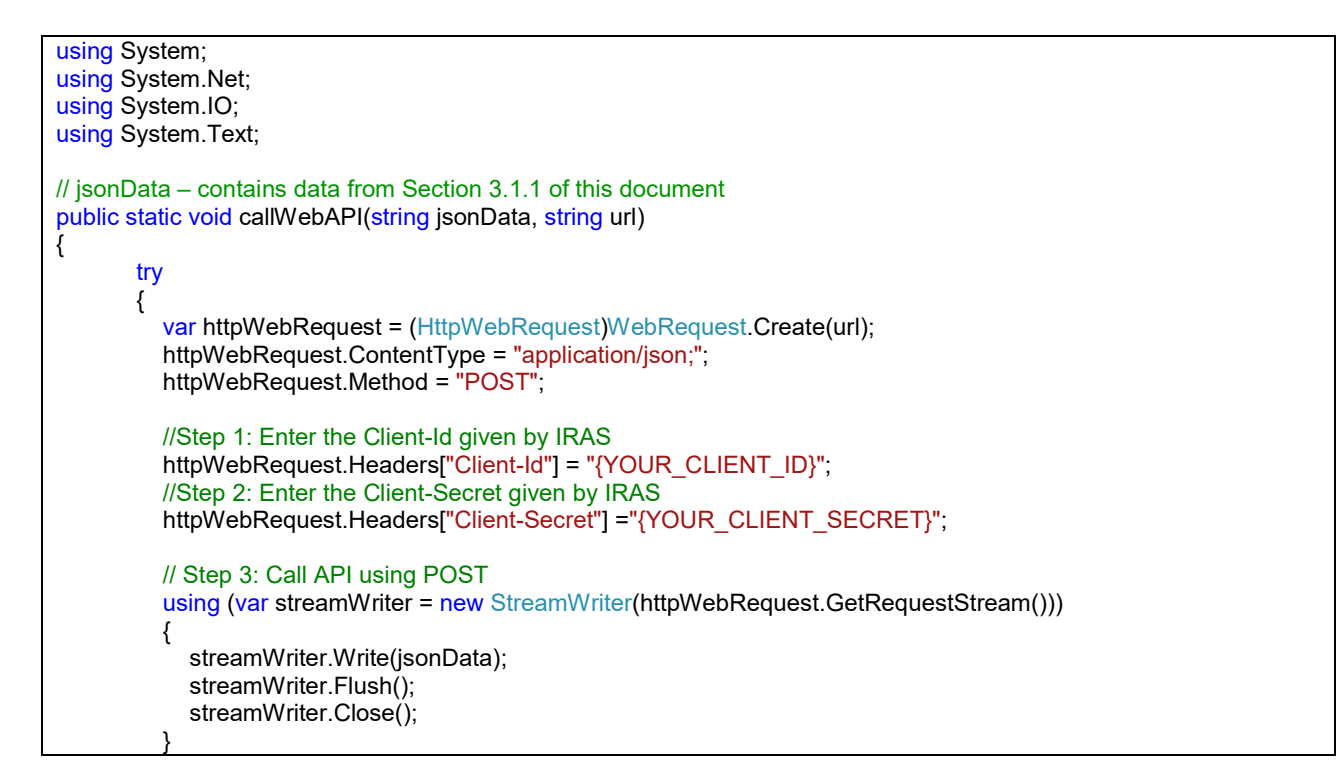

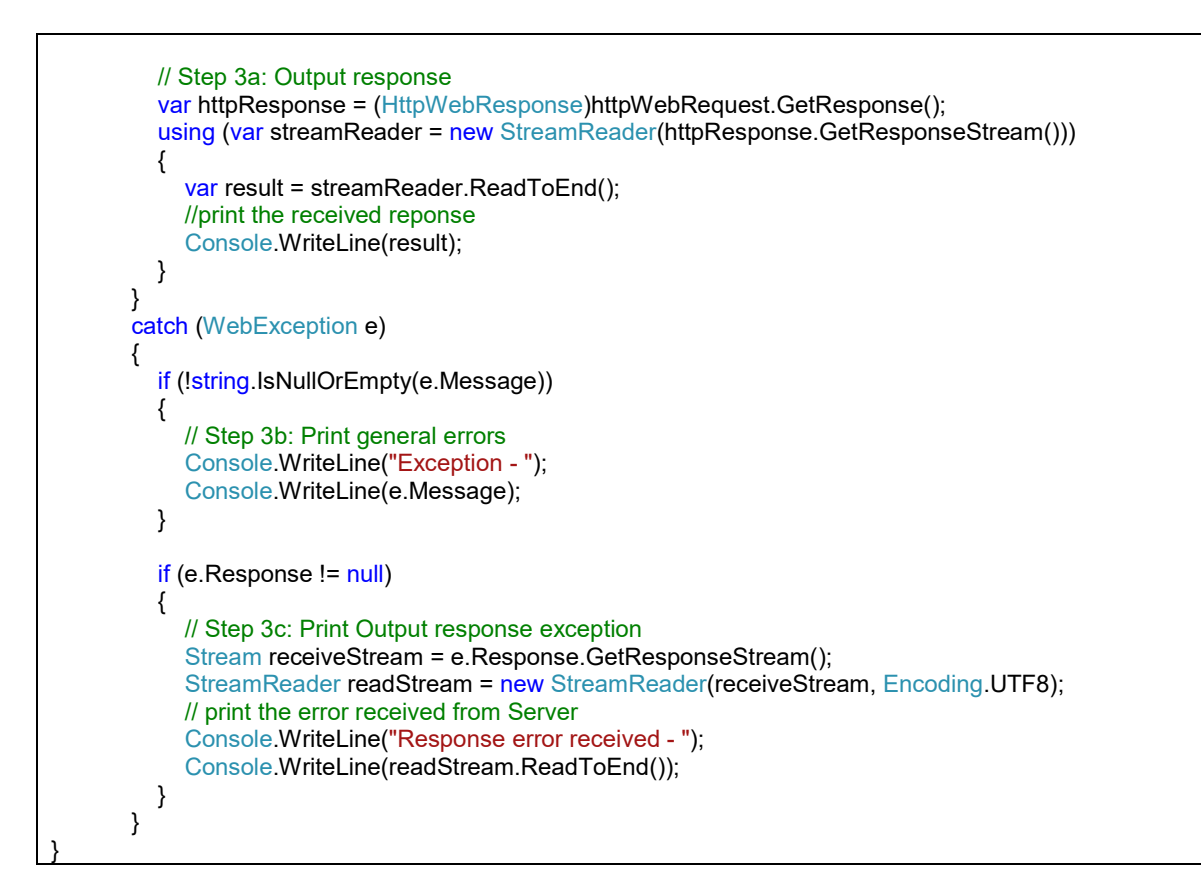

The information provided is intended for better general understanding and is not intended to comprehensively address all possible issues that may arise. The contents are correct as at 13 Oct 2017 and are provided on an "as is" basis without warranties of any kind. IRAS shall not be liable for any damages, expenses, costs or loss of any kind however caused as a result of, or in connection with your use of this document.

While every effort has been made to ensure that the above information is consistent with existing policies and practice, should there be any changes, IRAS reserves the right to vary our position accordingly.